# **CIRCUITOS INTERATIVOS ON-LINE**

# **Alunos: Arthur de Freitas dos Santos, Érica Telles Carlos e Jan Krueger Siqueira Orientador: Ana Maria Beltran Pavani**

#### **Introdução**

A Educação à distância vem ganhando força graças à expansão da Internet e o surgimento de novos recursos para ela. Assim como muitos outros, o curso de Engenharia Elétrica pode se beneficiar deste artifício, através de exercícios complementares on-line para estudantes de graduação. Portanto, é pertinente a existência de uma ferramenta que agilize e padronize o processo de criação de tais exercícios.

#### **Objetivos**

Desenvolvimento, teste e utilização de um editor capaz de receber dados de um exercício e automaticamente implementar sua interface e funcionamento. Criação de exercícios da disciplina de Circuitos Elétricos, compreendendo toda sua ementa, utilizando o editor. A criação compreende o processo completo – "invenção" do exercício, considerando o tópico da matéria e o nível de dificuldade; definição dos circuitos, parâmetros e funções; cômputo de, no mínimo, 3 opções de conjuntos; redação do enunciado; elaboração do gabarito; programação do exercício completo; teste e validação.

#### **Desenvolvimento**

Primeiramente, foi necessário definir quais ferramentas de programação seriam usadas para a construção do editor. Após uma cuidadosa pesquisa, optou-se pela combinação de Adobe Flash®[1] com Lua[2].

Adobe Flash® é amplamente conhecido no contexto web e possui vantagens como: plugins disponíveis para inúmeros navegadores e sistemas operacionais; facilidade de construção de interfaces atrativas; inserção de mídias; versatilidade na programação. Lua é uma linguagem de programação desenvolvida na PUC-Rio e oferece as seguintes vantagens: simplicidade e, ao mesmo tempo, grande capacidade; boa comunicação com o sistema operacional; boa manipulação de dados em tabelas; fácil construção de interface através de IUP[3]. Com o apoio dessas duas poderosas ferramentas, foi possível o desenvolvimento de PRESTO: um sistema de criação de exercícios on-line.

No entanto, cada matéria exige elementos adicionais específicos para seus exercícios. Circuitos Elétricos, por exemplo, faz uso de expressões matemáticas, gráficos e esquemas de circuitos eletrônicos. Por conta disso, foram desenvolvidas duas ferramentas complementares, usando também Adobe Flash®: uma para a montagem de circuitos e outra para a plotagem de gráficos. Uma vez criado o circuito/gráfico, o autor dispõe do comando que gera um código, o qual pode ser inserido no formulário do editor. Desta forma, o elemento adicional pode ser usado no enunciado e na solução. No caso das expressões matemáticas, utiliza-se MathType®[4] para criá-las e exportá-las ao formato de arquivo imagem, o qual também pode ser incorporado ao formulário.

 Atualmente existem três tipos de exercício: discursiva, múltipla escolha e falsoverdadeiro, existindo a possibilidade criar vá rias versões para cada exercício formulado. Todos os exercícios da disciplina de Circuitos Elétricos, assim como a solução de cada versão, são feitos primeiramente no papel. Após o término da criação, escolhe-se o tipo de exercício e o enunciado e o gabarito de cada versão é formulado no editor. Todos os tipos de elementos gráficos (Figuras, Circuitos e Diagramas) são inseridos no texto colocando seu título entre os símbolos de "menor que" e "maior que"(Por exemplo, <CIRCUITO1>, <FIGURA1>). Com o auxílio de um visualizador em Flash® da forma final do exercício, disponível no editor, é possível fazer os devidos ajustes, como posição de figuras e quebras de página.

A forma de desenvolvimento dos exercícios visa atender as dúvidas mais freqüentes e eventuais dificuldades percebidas em aulas, provas etc. Além disso, existe uma preocupação com a clareza e maior aproveitamento possível dos conceitos expostos nos gabaritos. Desta forma, os gabaritos são feitos de forma literal para que fique evidente a influência dos valores dos componentes nos resultados pedidos. A existência de versões nos exercícios facilita este tipo de análise.

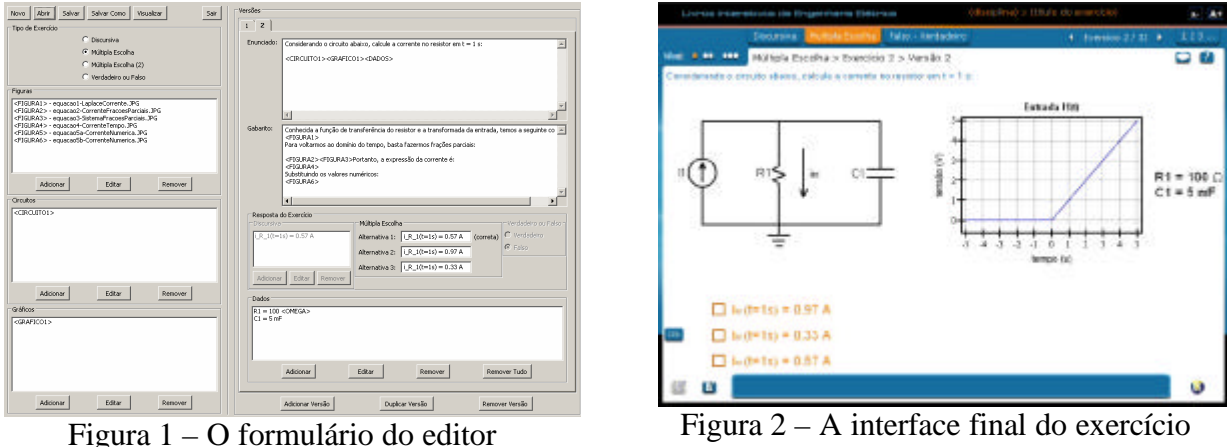

## **Resultados e Conclusões**

Antes da implementação de PRESTO, haviam sido desenvolvidos cerca de 90 exercícios de Circuitos Elétricos, por parte de diversos autores. Ocorriam freqüentemente problemas de padronização na funcionalidade e aparência, exigindo constantes modificações e revisões.

Com o surgimento de PRESTO, estabeleceu-se uma meta de 200 exercícios: os 90 antigos tiveram suas soluções e enunciados transferidos para o editor, enquanto 110 novos foram desenvolvidos. A produtividade média foi de 25 exercícios por mês, comprovando a importância e a eficiência deste novo sistema de criação, relacionadas à facilidade de utilização por parte dos autores dos exercícios, e à formulação dos enunciados e gabaritos.

No momento, um banco de dados está sendo preparado para organizar os exercícios por assuntos e nível de dificuldade. É esperado que eles sejam disponibilizados aos alunos até o fim do ano.

## **Referências**

- 1. http://www.adobe.com/products/flash/
- 2. http://www.lua.org/
- 3. http://www.tecgraf.puc-rio.br/iup/
- 4. http://www.dessci.com/en/products/mathtype/